Adobe Photoshop 8.0 Software Free Download [NEW]

Cracking Adobe Photoshop is not as straightforward as installing it. It requires a few steps to bypass the security measures that are in place. First, you must obtain a cracked version of the software from a trusted source. Installing Adobe Photoshop and then cracking it is easy and simple. The first step is to download and install the Adobe Photoshop software on your computer. Then, you need to locate the installation.exe file and run it. Once the installation is complete, you need to locate the patch file and copy it to your computer. The patch file is usually available online, and it is used to unlock the full version of the software. Once the patch file is copied, you need to run it and follow the instructions on the screen. Once the patching process is complete, you will have a fully functional version of Adobe Photoshop on your computer. To make sure that the software is running properly, you should check the version number to ensure that the crack was successful. And that's it - you have now successfully installed and cracked Adobe Photoshop!

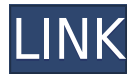

More than any other two-way communication device, the iPad Pro is a built-in creative tool. Embedded in it, is Adobe's Photoshop. We already mentioned that you could use the iPad Pro with Adobe Photoshop Sketch and the Quark XPress Touch app. When you consider that the iPad Pro is intended for multitasking, one could also imagine the creative iPhone app Imagine. That would be an amazing way to collaborate with others, in a way that's closest to how the iPad Pro works. Right now, the iPad apps for Dreamweaver and Fireworks are good examples of what's possible on an iPad, thanks to its multitasking capabilities. Those first, initial steps in developing iPhone/iPad apps for creative professionals need to be incredibly exciting for app developers and end users. Unfortunately, I do not think that this will change anytime soon. This is not to dismiss any developers, however. If there is a good Photoshop app for the iPad, then it's not that Apple won't make it known. What if Easy Crossword Puzzles in Print were the Killer app for Crossword puzzles on the iPad? Remember that Apple is supposedly working on an iPad version of Stylus . (See our full review of Zeus Combat , the New: Cloud Documents Add Review: Apps/Tools/Photoshop/Photoshop Sketch Adobe Lightroom Web Companion apps for iPads and desktops: *https://www.adobe.com/products/lightroom-web-companion.html#* Thanks for taking the time to review the new PS Sketch and taking the time to help

users. Sometime when I make a product or add a feature in a product I find myself wondering "Did anyone really need this!"

## **Adobe Photoshop 2022 (Version 23.1.1) Download free Licence Key Free Registration Code [32|64bit] 2023**

To protect your work from unexpected mishaps, Photoshop lets you either save your projects (supplied with a toolbar on the main menu), or create new projects on the fly. Photoshop has a variety of options for protecting or optimizing your files, including the option to save them in RAW format, the ability to create custom workspaces, and even a comprehensive help file. Compared with the contrast and density controls on the Fill and Adjustment layer palettes, the Levels dialog box offers a more detailed, consistent way to grade images. The dialog box also offers significantly more adjustment options than Photoshop's Fill and Adjustment layers (which are you're best, even if the Levels dialog box is a bit flatter and more intuitive). Once you've brought your image into Photoshop, you'll notice that the dialog box contains numerous categories and tabs, such as: the Layers palette, the Paths palette, the Channels palette, and the Adjustments palette. The Layers palette shows you your image thumbnails, organized according to the position of each layer on the layers stack. The Paths palette, which is empty when it's first loaded, will soon begin to reveal your image's shape, represented by special paths. In the Channels palette, various color channels distinguish the tonal range of your image. The Adjustments palette lets you determine which adjustments you apply to each layer. Use the drop-down menu to select

one or all of Photoshop's 27 or so predefined adjustment methods, or you can write your own custom settings. For example, you can control the level of a color channel (such as Red, Green, or Blue), use the Curves adjustments to correct the tonal range of an image, or apply an adjustment of your own. e3d0a04c9c

## **Adobe Photoshop 2022 (Version 23.1.1) Download Hack X64 {{ lifetime releaSe }} 2023**

There are a lot of places available to do your editing. You can simply start by clicking on the Edit button located in the top of the window. Based on your current image, you can access multiple ways of editing it. There are many options in this application. You can choose from the many tools in the menu to edit your images by selecting suitable tools for your work. In the background, there are various tricks like layer, effects, and filters that help you do your editing. The tricks help you to make a flexible editing, a zoom/scroll window at bottom and a zoomable window of file, a History tab, and a main image. There are some different tools, such as, Filter, Clone, Spot Healing, or Clone Stamp; but along with them comes a click-sensitive feature so you need to carefully handle each tool. To work on your image, do as follows: You can simply click on the Image menu to open an image, or use the Filter If you click on the History tab, then you will find that it includes the Undo and Redo buttons. By using those buttons, you can revert changes you have made to the images. The 'Edit' button moves you forward towards the next step. There are various tools provided in the Photoshop such as Clone tool, Shadow Clone Tool, Spill Removal Tool, etc. The Clone tool finds and repairs minor color variations to the image with the help of the Spot Healing Tool. Finally, heal the image by choosing the new fill color using the Photoshop Content-Aware Fill tool. On July 10, 2007, Photoshop introduced the "Brush" tool for Photoshop. For only a few dollars, Photoshop 's Brush tool is an essential tool for modern graphic designers, digital media artists, and anyone who often wants to apply small, delicate edits to a photo (e.g., erasing a part of the photo with fine illustrative or brush strokes).

photoshop software free download for windows 8 photoshop 8.0 software free download adobe photoshop software for windows 8.1 free download dg photoshop pro software free download dtp photoshop software free download photoshop wedding album design software free download adobe photoshop photo design software free download adobe photoshop graphic design software free download desktop photoshop software free download digital photoshop software free download

• Drafts, an intuitive new visual tool for creating site layouts, enables users to collaborate and communicate together. Drafts enables everyone within the organization, as well as customers, to access and view the status of any project in real time. Photoshop users can then approve changes, coordinate with teammates who are working remotely, and easily save. • Advanced room management now allows Photoshop teams to collaborate within the same or different rooms. This is made possible by the power of Adobe Sensei AI

capabilities whereby Adobe can load up users' preferences and allow them to use the same tool panels and brushes throughout different Photoshop projects. Combine striking imagery with compelling animation to help sell products for your ecommerce shop. With Photoshop CC and After Effects, you can accomplish seamless integration between Photoshop and After Effects, letting you combine all of these creative tools with a single click. And with Camera RAW, you can instantly open camera RAW supported image formats directly from Photoshop CC. Finally, you can now drag and drop layer contents to a different folder or a group without losing your changes. You can also download designer-oriented templates to give your site the look and feel you want. In the case that you do not have the template, this post will show you how to easily modify it to match your intentions, how to translate your inspiration into a design without losing word, how to create a seamless integration between After Effects and Photoshop, and how to convert your PSD into a HTML/CSS. (Read More)

The latest version of Photoshop includes the following features:

- Adobe Sensei, a leading self-learning computer vision application, has been adopted as a new core technology for Photoshop.
- In partnership with Shutterstock, Photoshop allows users to access the company's vast photo library in one location to store, organize, organize and share images. Free accounts are supported for up to three gigabytes of free cloud storage – more than enough for PhotoShop templates, graphics and a whole album of your favorite photos.
- The new "Border" panel in the Layers panel not only enables users to edit or see where outside the image will be clipped or removed, but also lets users judge images by border regions and resizes.
- The Select Color tool now enables users to make selections anywhere inside the image, in addition to the current support for selections made above the image where the image is positioned as panels.
- In browsers, Photoshop now offers a more seamless editing experience for images stored as hosted sites. Users can save images directly from the browser or access sites in which they have already stored or uploaded their images.
- The new ""Save as Web" tool allows users to export images directly to Lightroom and then save them directly to online platforms or social or collaborative networks.
- The Fill tool is now a one-click tool that allows users to replace or remove objects quickly, simplifying the process and making the tool easier to use.
- The Adjustment Panel has been redesigned. Users can now make changes to image content without having to switch to a full-screen virtual canvas.
- Facial recognition has been built into the Face & Eye feature, which enables users to contact someone by name or search saved contacts by facial recognition.

[https://soundcloud.com/taaproficin1982/company-of-heroes-2-the-western-front-armies-full-version-fr](https://soundcloud.com/taaproficin1982/company-of-heroes-2-the-western-front-armies-full-version-free) [ee](https://soundcloud.com/taaproficin1982/company-of-heroes-2-the-western-front-armies-full-version-free)

<https://soundcloud.com/apneosenwest1970/maginon-ipc-1-pc-software-download> <https://soundcloud.com/niekieqemlix/manual-de-identidad-corporativa-adidas-pdf> <https://soundcloud.com/asingtakueir/no-cd-crack-operation-flashpoint-cold-war-crisis> <https://soundcloud.com/pauchidzofouz/byte-brothers-rwc1000-software>

<https://soundcloud.com/predinpropen1988/free-download-mdi-jade-50> <https://soundcloud.com/sechefetpemb1977/test-drive-unlimited-2-offline-launcher> <https://soundcloud.com/dawynesiketej/download-termpro-enclosure-design-software> [https://soundcloud.com/seiponmaivec1973/call-of-duty-modern-warfare-2-zone-english-ui-ff-rapidshar](https://soundcloud.com/seiponmaivec1973/call-of-duty-modern-warfare-2-zone-english-ui-ff-rapidshare) [e](https://soundcloud.com/seiponmaivec1973/call-of-duty-modern-warfare-2-zone-english-ui-ff-rapidshare) <https://soundcloud.com/riegonhohems1975/earmaster-pro-61-build-626pw-patch-mpt-full-version> <https://soundcloud.com/lesefegotf1983/igo8exe-free-18>

[https://soundcloud.com/plotinweepol1977/ejercicios-resueltos-de-normalizacion-de-base-de-datos-pdf](https://soundcloud.com/plotinweepol1977/ejercicios-resueltos-de-normalizacion-de-base-de-datos-pdf-19) [-19](https://soundcloud.com/plotinweepol1977/ejercicios-resueltos-de-normalizacion-de-base-de-datos-pdf-19)

Adobe Photoshop is a program used for image composition and editing. It has been built to function in large chunks, supporting layers and slicing into parts that are stably combined to make up a new file. Adobe Photoshop Media Encoder is a program that manages the encoding of images. This tool can be used to include or exclude the lossy compression of RAW images while maintaining a high compression factor. Photoshop is the best image editing software. It was one of the powerful graphic software in Adobe Photoshop. It is a world-class innovation providing greater professional effects for editing, rasterizing, color separation and endless image improvement. It is the best software for designers and others who want a quick and good way to create great-looking images for their web, print and mobile apps. With the new features in Photoshop for mobile, you'll easily be able to edit your images on the go, whether it be on your phone or tablet. Share for Review on Your Phone Mode allows you to collaborate on projects without leaving Photoshop, by providing a choice of different editing modes – including icons, lists, notes, and paint – on your mobile device, without having to pick up your image editing device. You can also share files via email, send them via SMS, or upload them directly inside Photoshop. And if you're looking to get that creative idea out of your mind and onto a surface, Photoshop now makes sharing and getting feedback at the click of a button. In the new 2D mode, you can share your images directly to a large range of cloud services from Adobe, and the OS X Yosemite update to the Media Cloud service makes it even easier to mail your image directly from Photoshop to the Mac Mail app.

[https://www.parsilandtv.com/wp-content/uploads/2023/01/Adobe-Photoshop-2022-Version-232-Produ](https://www.parsilandtv.com/wp-content/uploads/2023/01/Adobe-Photoshop-2022-Version-232-Product-Key-Full-WIN-MAC-X64-lAtest-versIon-2022.pdf) [ct-Key-Full-WIN-MAC-X64-lAtest-versIon-2022.pdf](https://www.parsilandtv.com/wp-content/uploads/2023/01/Adobe-Photoshop-2022-Version-232-Product-Key-Full-WIN-MAC-X64-lAtest-versIon-2022.pdf)

<http://thebluedispatch.com/adobe-photoshop-4-0-free-download-full-version-hot/>

<https://www.ilistbusiness.com/wp-content/uploads/2023/01/janleo.pdf>

<https://zolixplorer.com/wp-content/uploads/2023/01/higber.pdf>

[https://ku6.nl/wp-content/uploads/2023/01/Photoshop-CC-2015-Version-17-Download-Free-License-K](https://ku6.nl/wp-content/uploads/2023/01/Photoshop-CC-2015-Version-17-Download-Free-License-Key-With-Registration-Code-3264bit-la.pdf) [ey-With-Registration-Code-3264bit-la.pdf](https://ku6.nl/wp-content/uploads/2023/01/Photoshop-CC-2015-Version-17-Download-Free-License-Key-With-Registration-Code-3264bit-la.pdf)

<https://knowthycountry.com/wp-content/uploads/2023/01/innyrayn.pdf>

<https://healthwhere.org/photoshop-express-download-free-serial-key-for-windows-2023/>

<https://countrylifecountrywife.com/plugins-photoshop-gratis-download-extra-quality/>

<https://www.15heures.com/photos/p/109489>

<https://bettingsportsreview.com/photoshop-0-9-free-download-fix/>

[https://onemorelure.com/soft-baits/photoshop-2021-version-22-1-0-activation-code-with-keygen-with-l](https://onemorelure.com/soft-baits/photoshop-2021-version-22-1-0-activation-code-with-keygen-with-license-code-win/) [icense-code-win/](https://onemorelure.com/soft-baits/photoshop-2021-version-22-1-0-activation-code-with-keygen-with-license-code-win/)

<http://dinnerfor2pgh.com/wp-content/uploads/2023/01/The-Pro-Panel-Photoshop-Download-BEST.pdf> <https://factspt.org/wp-content/uploads/2023/01/Free-Photoshop-Download-For-Pc-LINK.pdf> <https://stanjanparanormal.com/old-version-photoshop-download-for-pc-exclusive/>

[https://starseamgmt.com/wp-content/uploads/2023/01/Adobe-Photoshop-2022-Version-232-With-Key-](https://starseamgmt.com/wp-content/uploads/2023/01/Adobe-Photoshop-2022-Version-232-With-Key-Hacked-For-Mac-and-Windows-x3264-2022.pdf)[Hacked-For-Mac-and-Windows-x3264-2022.pdf](https://starseamgmt.com/wp-content/uploads/2023/01/Adobe-Photoshop-2022-Version-232-With-Key-Hacked-For-Mac-and-Windows-x3264-2022.pdf)

<https://astrix.xyz/wp-content/uploads/2023/01/wylhgod.pdf>

<https://asaltlamp.com/wp-content/uploads/2023/01/horsever.pdf>

[https://knoxvilledirtdigest.com/wp-content/uploads/2023/01/Photoshop-2022-Version-2302-License-K](https://knoxvilledirtdigest.com/wp-content/uploads/2023/01/Photoshop-2022-Version-2302-License-Key-Full-Keygen-Full-Version-64-Bits-2022.pdf) [ey-Full-Keygen-Full-Version-64-Bits-2022.pdf](https://knoxvilledirtdigest.com/wp-content/uploads/2023/01/Photoshop-2022-Version-2302-License-Key-Full-Keygen-Full-Version-64-Bits-2022.pdf)

[https://www.anewpentecost.com/photoshop-2021-version-22-4-3-download-serial-number-activation](https://www.anewpentecost.com/photoshop-2021-version-22-4-3-download-serial-number-activation-code-last-release-2022/)[code-last-release-2022/](https://www.anewpentecost.com/photoshop-2021-version-22-4-3-download-serial-number-activation-code-last-release-2022/)

<https://revitiq.com/wp-content/uploads/2023/01/ourasan.pdf>

<http://prettytechnews.com/photoshop-in-windows-7-free-download-portable/>

<http://www.cpakamal.com/download-apk-adobe-photoshop-for-pc-free-hot/>

<https://wearebeachfox.com/wp-content/uploads/2023/01/Photoshop-4-Download-BETTER.pdf>

[https://www.place-corner.com/photoshop-grass-pattern-free-download-\\_top\\_/](https://www.place-corner.com/photoshop-grass-pattern-free-download-_top_/)

[https://cambodiaonlinemarket.com/photoshop-2022-version-23-with-serial-key-for-windows-64-bits-la](https://cambodiaonlinemarket.com/photoshop-2022-version-23-with-serial-key-for-windows-64-bits-latest-update-2023/) [test-update-2023/](https://cambodiaonlinemarket.com/photoshop-2022-version-23-with-serial-key-for-windows-64-bits-latest-update-2023/)

<https://architectureupdate.in/wp-content/uploads/2023/01/Photoshop-CS4-License-Keygen-2023.pdf> <https://aero-schools.com/wp-content/uploads/2023/01/Photoshop-Download-No-Subscription-UPD.pdf> <https://lecapmag.com/download-ps-photoshop-for-android-portable/>

[http://www.rutaecologica.com/wp-content/uploads/2023/01/Photoshop-2015-Cc-Download-PORTABL](http://www.rutaecologica.com/wp-content/uploads/2023/01/Photoshop-2015-Cc-Download-PORTABLE.pdf) [E.pdf](http://www.rutaecologica.com/wp-content/uploads/2023/01/Photoshop-2015-Cc-Download-PORTABLE.pdf)

[https://earthoceanandairtravel.com/2023/01/02/adobe-photoshop-cc-2015-download-free-cracked-ser](https://earthoceanandairtravel.com/2023/01/02/adobe-photoshop-cc-2015-download-free-cracked-serial-key-2022/) [ial-key-2022/](https://earthoceanandairtravel.com/2023/01/02/adobe-photoshop-cc-2015-download-free-cracked-serial-key-2022/)

<http://psychomotorsports.com/?p=100333>

[https://educationkey.com/wp-content/uploads/2023/01/Adobe\\_Photoshop\\_2021.pdf](https://educationkey.com/wp-content/uploads/2023/01/Adobe_Photoshop_2021.pdf)

<http://www.corticom.it/download-adobe-photoshop-for-pc-free-fix/>

<http://agrit.net/2023/01/free-download-photoshop-free-best/>

<https://ident.by/photoshop-2021-version-22-5-1-download-free-with-keygen-mac-win-2023/>

<https://calibrationservicesltd.com/wp-content/uploads/2023/01/nertel.pdf>

<http://www.bowroll.net/download-photoshop-2022-version-23-activation-2023/>

<https://kulturbon.de/wp-content/uploads/2023/01/jamjasp.pdf>

[https://homeworks.ng/wp-content/uploads/2023/01/Photoshop\\_Nik\\_Collection\\_Free\\_Download\\_REPA](https://homeworks.ng/wp-content/uploads/2023/01/Photoshop_Nik_Collection_Free_Download_REPACK.pdf) [CK.pdf](https://homeworks.ng/wp-content/uploads/2023/01/Photoshop_Nik_Collection_Free_Download_REPACK.pdf)

[https://greenearthcannaceuticals.com/download-adobe-photoshop-cs5-with-product-key-pc-windows-l](https://greenearthcannaceuticals.com/download-adobe-photoshop-cs5-with-product-key-pc-windows-latest-2023/) [atest-2023/](https://greenearthcannaceuticals.com/download-adobe-photoshop-cs5-with-product-key-pc-windows-latest-2023/)

Adobe Photoshop Features The only thing better than finding a hidden treasure is investing in a treasure hunt. And now you can share those hidden treasures to the world by leveraging the power of metadata to harvest stunning images from the web. Share your treasure hunt with the world on Flickr with ease. Designers love to work on these tools, regardless of the way they put them to use in correcting images or designing a brochure, website or even a mobile application. The list of top ten tools and features are proved as the best of Photoshop. While we are used to seeing the basic functionality that the tools provide ahead of time, the list of new features in Photoshop CC provide a significant boost when you are working on images, no matter if you have Photoshop Express, Photoshop or Photoshop CC. For starters, you can edit text with the new Terrain Editing tool, which is also incredibly useful for designers who find text needs to be quick, proficient, and easy to alter. In

its new features list, the new version of Photoshop also includes a host of new sharpening tools that allow you to fine-tune images that have been colorcorrected with Adobe Camera Raw. There's also a Photoshop skill that allows you to apply your knowledge and expertise and create beautiful blending effects, using the Design Camera Blending & More feature, as well as faster colour recovery tools. However, there are some features that don't even get a mention on the Adobe website. If you absolutely need to, you can add a fade when the layers of the image go out of focus due to a long exposure, but there does not seem to be any easier way, yet.